*Техническое обслуживание лентопротяжного механизма*

#### *пишущего и регистрирующего устройства измерительных приборов*

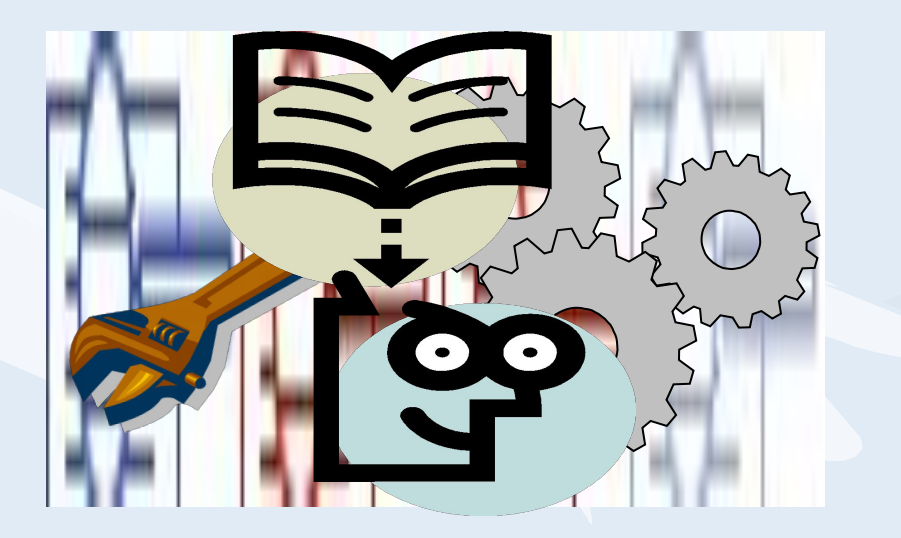

**Дмитриева Светлана Анатольевна Мастер производственного обучения Профессиональное училище № 10**

> **Завершить показ**

## ПЛАН УРОКА

Принцип работы лентопротяжного механизма

• Устройство лентопротяжного механизма

Последовательная разборка ЛПМ

Характерные неисправностей и их устранение

Порядок сборки ЛПМ

Проверка на работоспособность

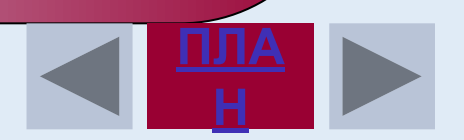

- **• Принцип перемещения основан на последовательной перемотке с чистого рулона на приемный барабан с помощью синхронного электродвигателя**
- **• Лентопротяжный механизм предназначен для плавного перемещения диаграммной бумаги с определенной скоростью.**

**Формирование новых знаний и навыков**

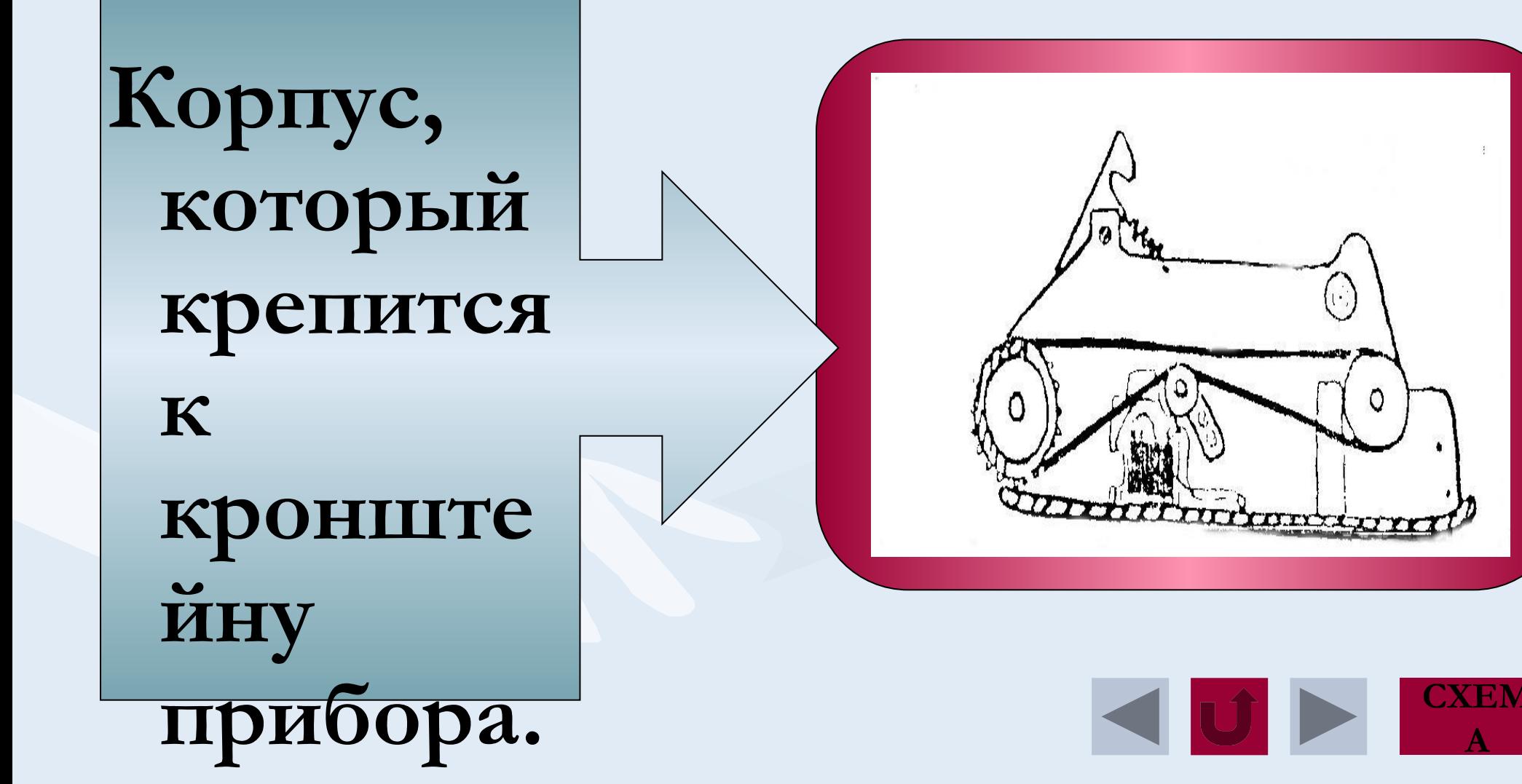

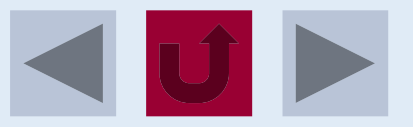

## **И** ДОПОЛНИТ**ЕЛЬ ный)**

**Электродвигатель с двумя редукторами (встроенный** 

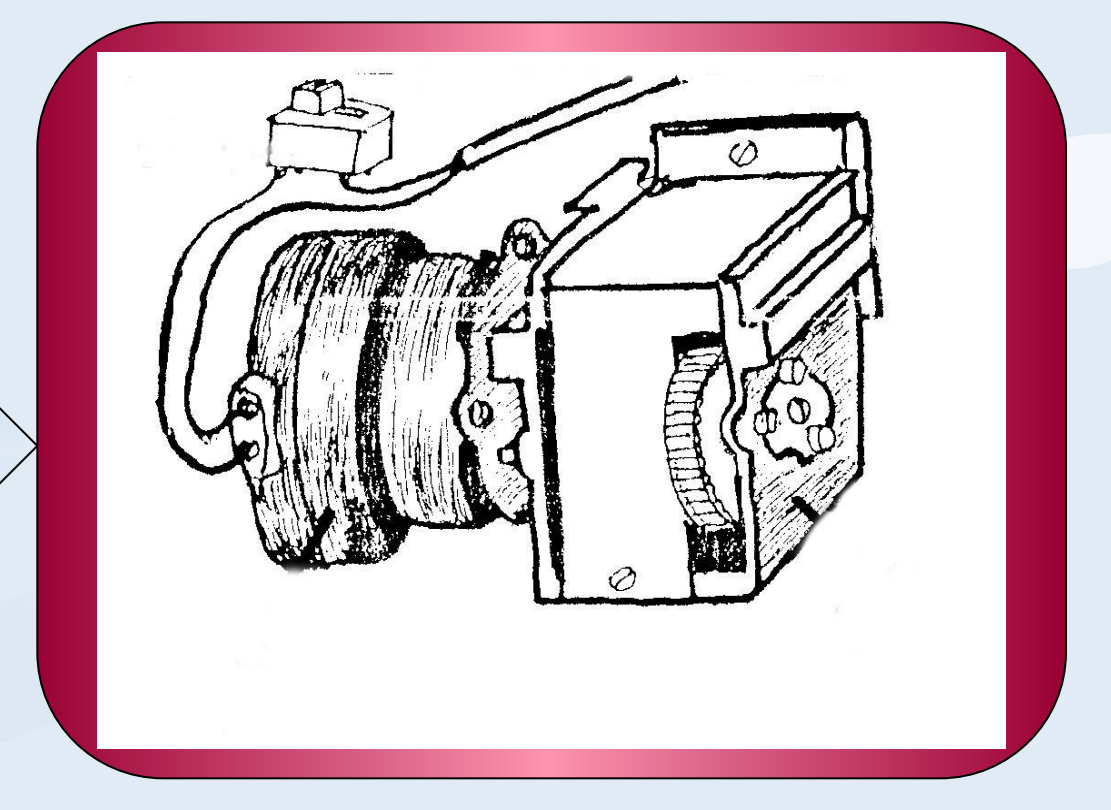

**Направляющий барабан. Пуклевки для сцепления перфорации на диаграммно й бумаге.**

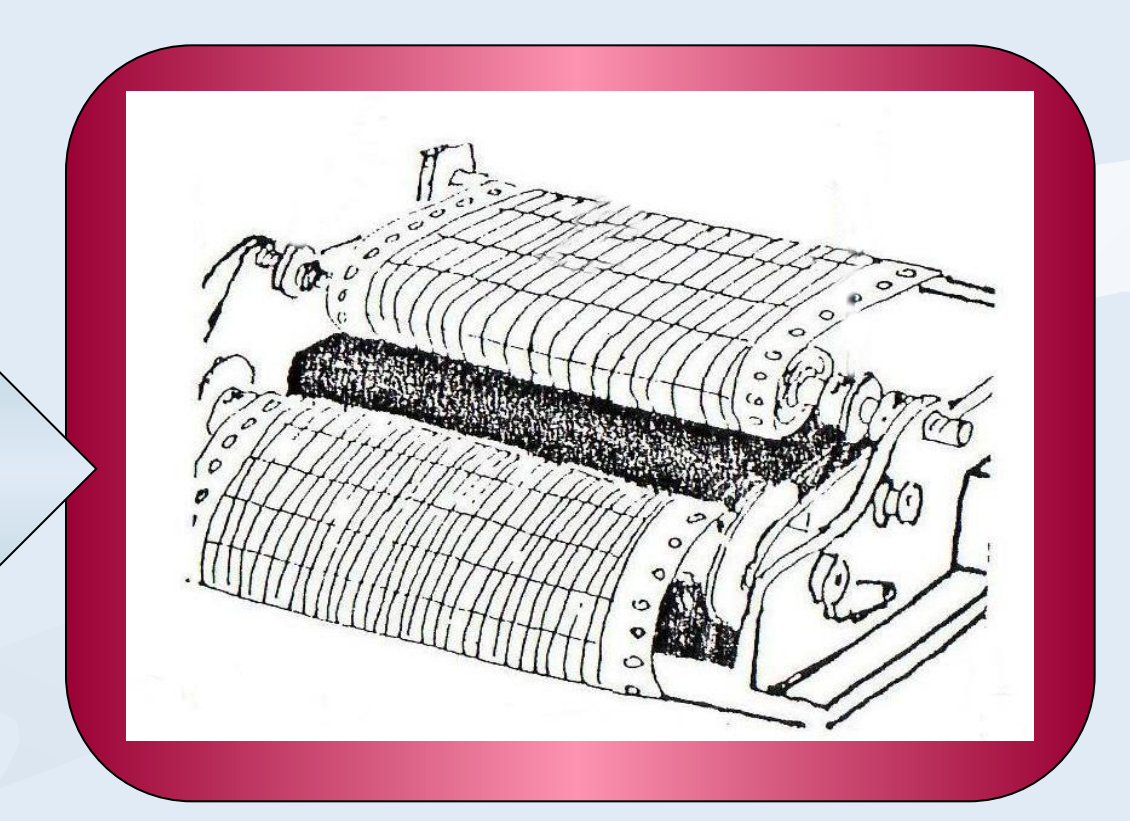

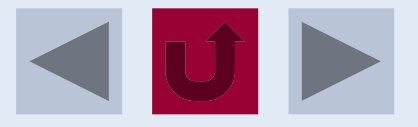

# Приёмный барабан с возвратно й пружинно й гильзой

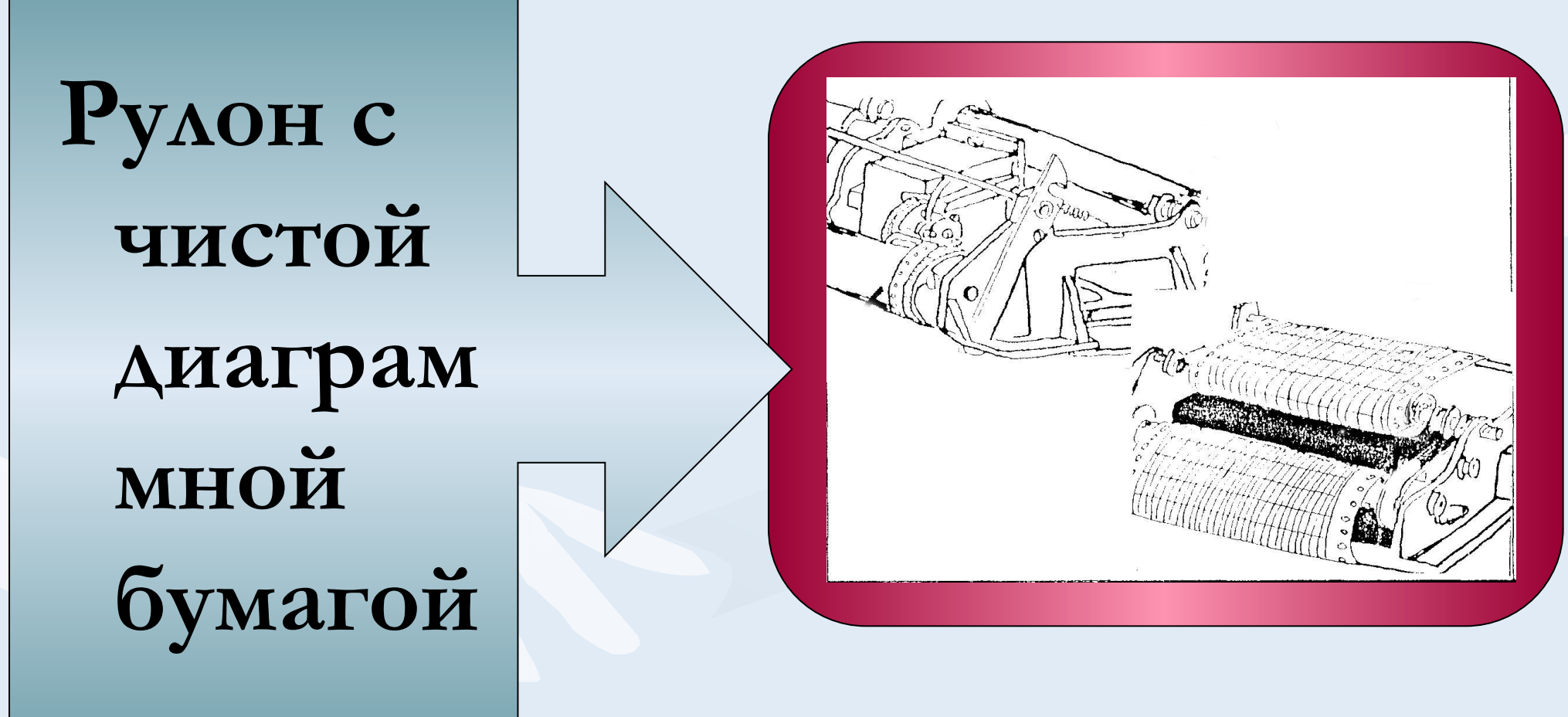

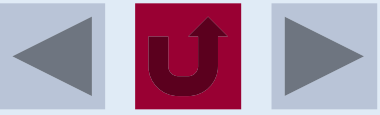

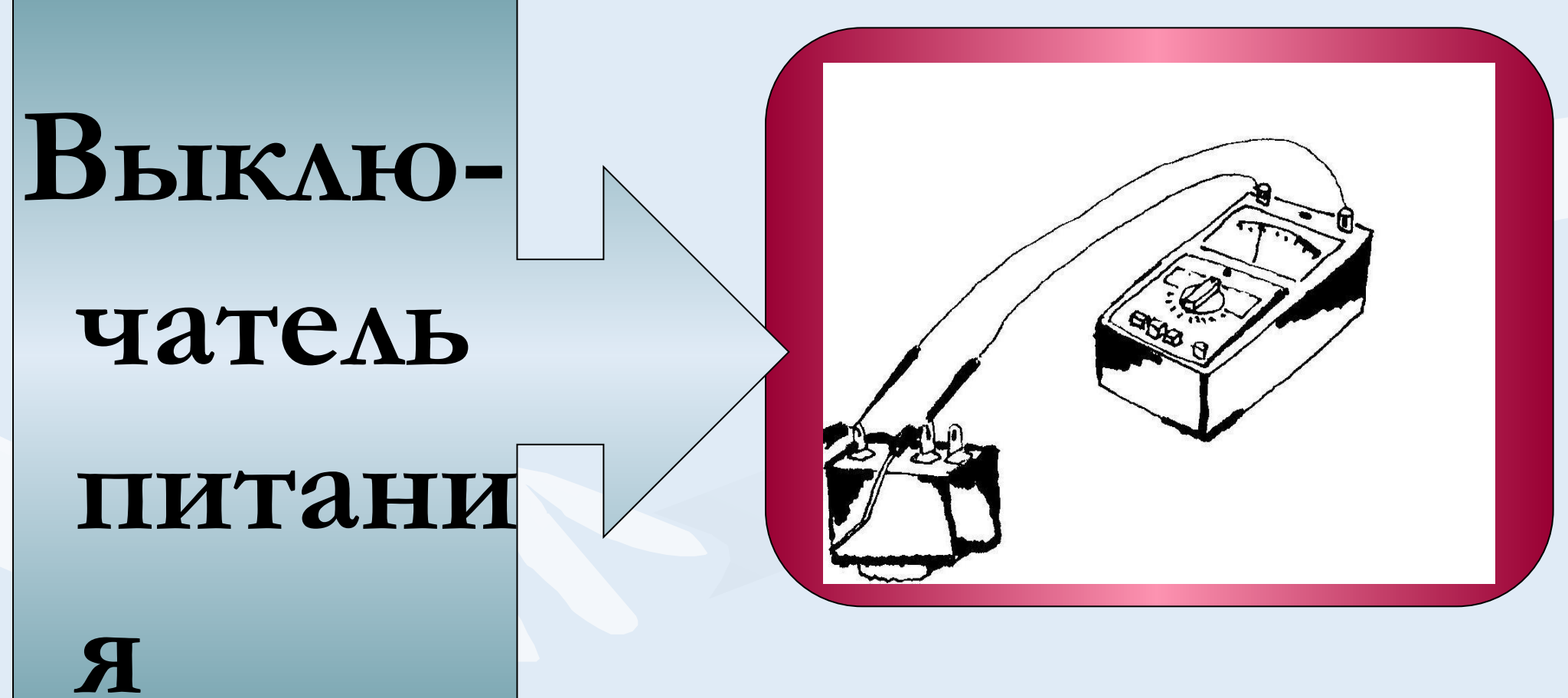

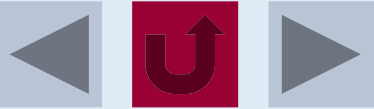

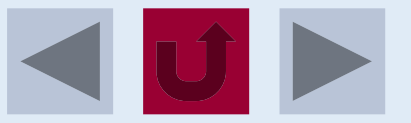

## **Пружина подмотки И фиксиру ющая защелка**

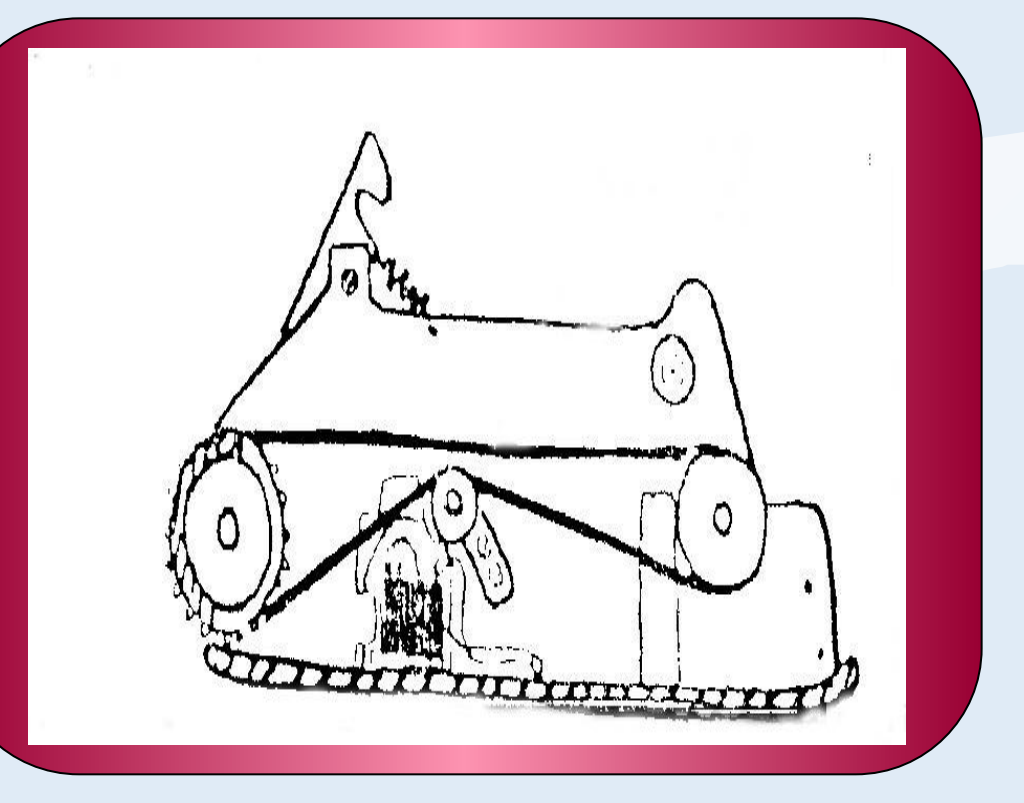

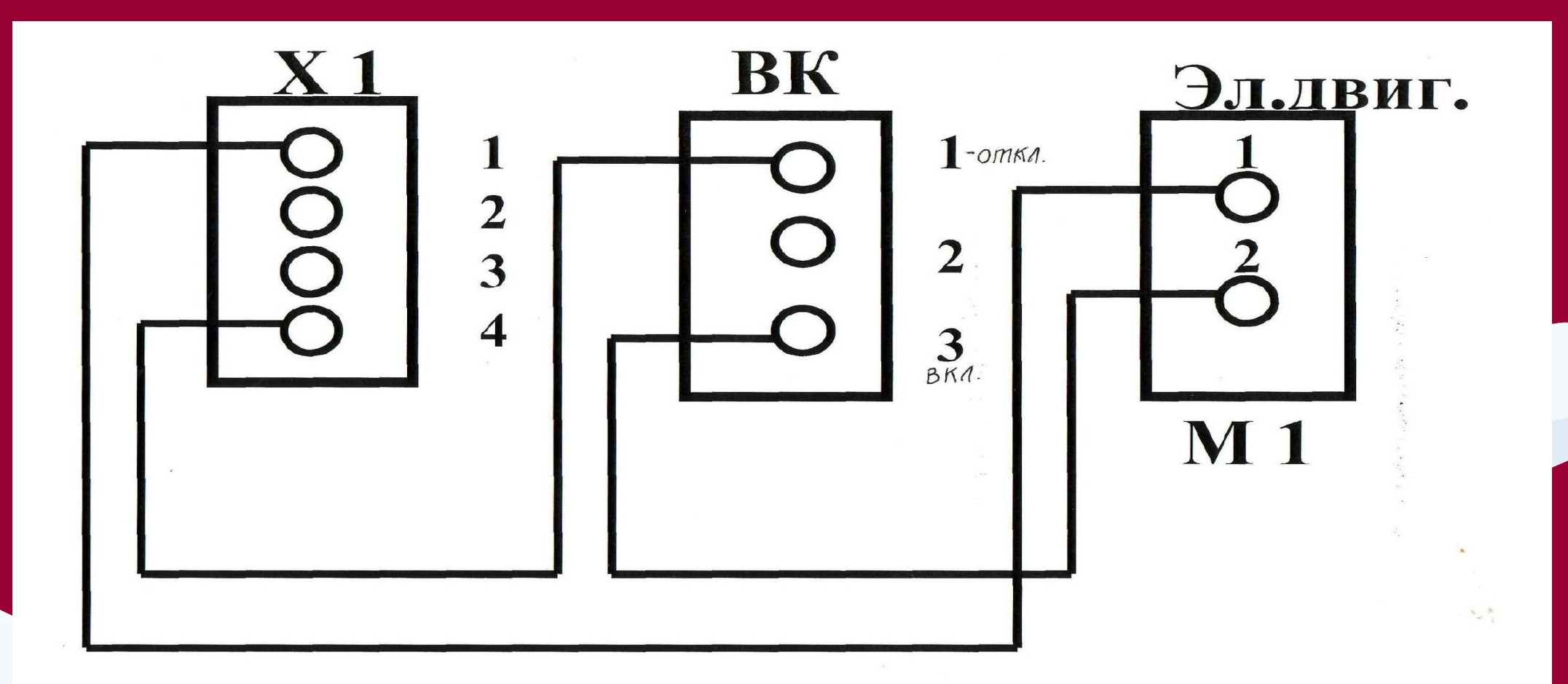

## Принципиальная схема привода ЛПМ

#### Последовательная разборка ЛПМ

- **• Снять диаграммную бумагу вместе с приемной катушкой.**
- **• Демонтаж выключателя питания в сборе с редуктором и электродвигателем.**
- **• Разборка механизма защелок, фиксирующих ЛПМ в корпусе.**
- **• Разборка приемного барабана.**
- **• Демонтаж пружины подмотки.**
- **• Разборка привода ЛПМ.**

#### Характерные неисправности и их устранение

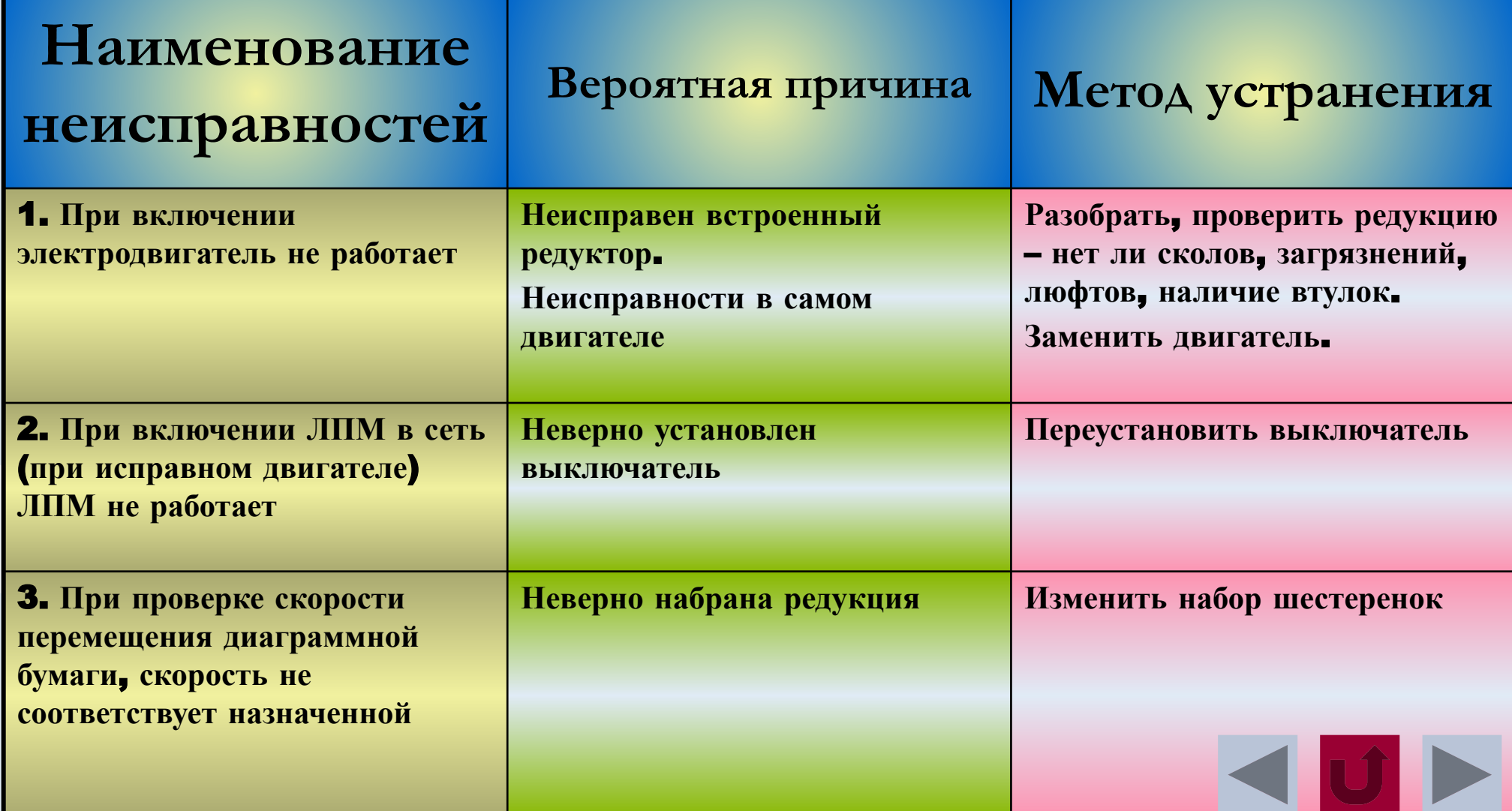

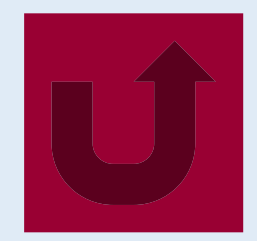

## **механизма»**

# **Разборка лентопротяжного механизма осуществляется по указанному выше списку «Устройство лентопротяжного**

Последовательная разборка ЛПМ

### Порядок сборки ЛПМ

- **• Монтаж выключателя питания в сборе с электродвигателем и редуктором.**
- **• Установка приёмного барабана и рулона с диаграммной бумагой.**
- **• Намотка диаграммной бумаги.**
- **• Подключение к электрической сети и проверка скорости перемещения диаграммной бумаги.**
	- **• Монтаж ЛПМ на кронштейн прибора.**

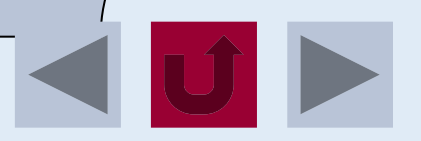

#### Проверка на работоспособность

**Установить лентопротяжный механизм в прибор и включить его в сеть с помощью внешней колодки подключений**

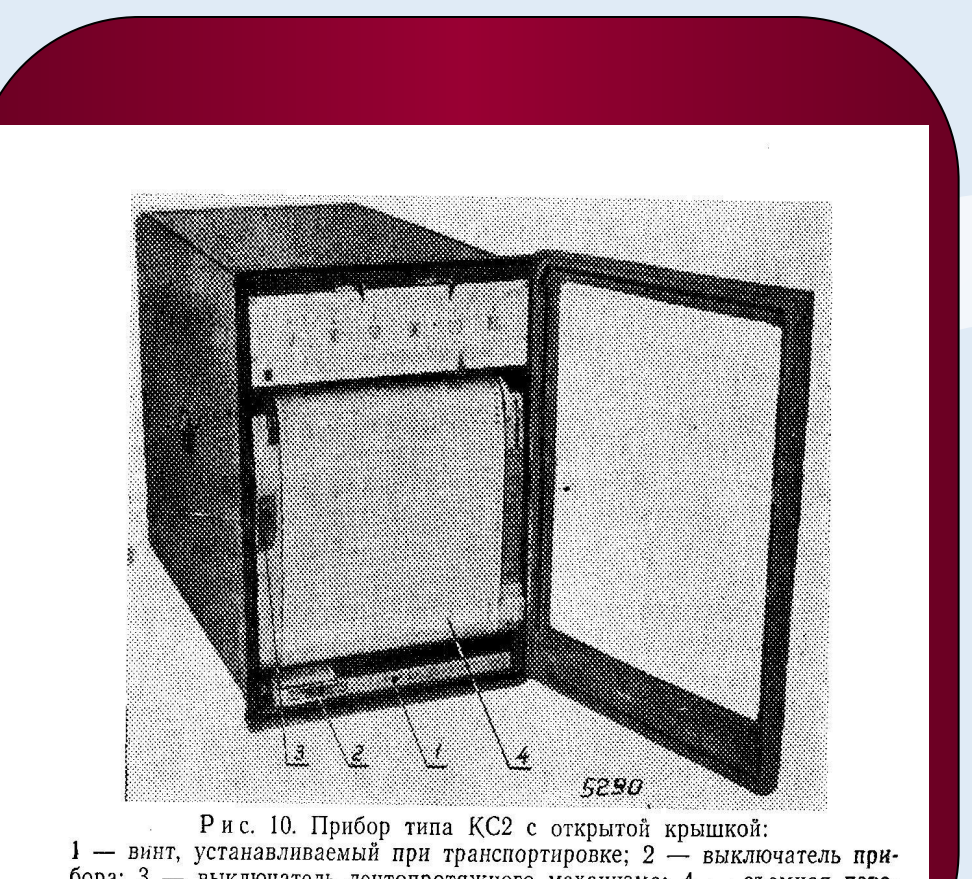

бора; 3 - выключатель лентопротяжного механизма; 4 - съемная переводная линейка.

#### Типичные ошибки

- **1. Если приемный барабан вынимается с застреванием, значит не верно нажатие на подпружиненную полуось, которая расположена слева.**
- **2. Синхронный двигатель не устанавливается на корпусе ЛПМ, так как собран неверно. Он не совмещен с дополнительным редуктором, а закреплен рядом с ним одним винтом. Необходимо посмотреть в инструкционную карту №1 упражнение 6, п.1.**
- **3. Прижимная планка бобины диаграммной бумаги находится снаружи, а не внутри.**
- **4. Штепсельный разъем находится между бобиной и приемным барабаном.**
- **5. Обозначение скорости редукции на редукторе и на шильдике корпуса ЛПМ не соответствует.**
- **6. Диаграммная бумага намотана с пузырем, потому что на приемном барабане бумага проскальзывает, т.к. не закреплена.**
- **7. Провода не закреплены к корпусу ЛПМ. Закрепить с помощью винтов.**

### Литература

- **1. Жарковский Б.И. «Приборы автоматического контроля и регулирования», Москва, Высшая школа 1989г.;**
- **2. Каминский М.Л. «Монтаж приборов контроля и аппаратуры автоматического регулирования и управления», Москва, Высшая школа 1989г.**

**Кто был внимателен, тот понял. А кто не слушал, начните снова!**

> **Завершить показ**